# 2547 - Dokumentácia hry

**Autori:** Andrej Schmidt, František Tibenský, Matúš Pilňan, Martin Bumbál, Ivana Zemanovičová **Koordinátor:** Mgr. Miroslava Snidová **Gymnázium L. Novomeského, Tomášikova 2, Bratislava**

> **Použitý programovací jazyk:** JavaScript **Použité nástroje:** Unity, Blender, FL Studio, GIMP

2547 je sci-fi hra z pohľadu tretej osoby, odohrávajúca sa v ďalekej budúcnosti. Hlavným hrdinom našej hry je švárny mládenec, ktorý sa vydáva na inú planétu, kde je jeho cieľom splniť rôzne úlohy.

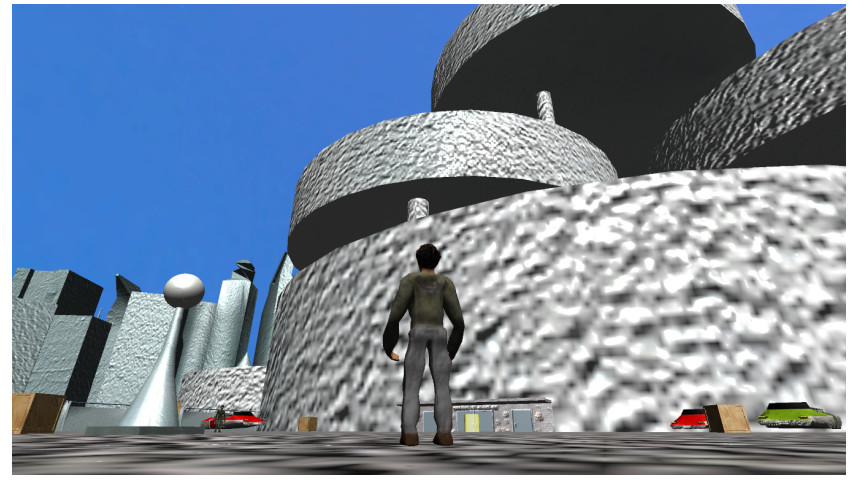

*Vesmírna stanica situovaná v Bratislave budúcnosti*

## Príbeh

Hra sa odohráva v roku 2547, v čase keď Zem už nie je pre ľudí dostatočne veľká. Z tohto dôvodu začali ľudia kolonizovať iné planéty. V Bratislave budúcnosti sa nachádza vesmírna stanica, kde sa celá hra začína. Hráme za mladého muža, ktorý sa rozhodol pripojiť sa k Povstaniu, organizácii ktorá na planéte Fammera, kolonizovanej Slovenskom, bojuje proti robotom ktorí ju taktiež okupujú. Po prílete na Fammeru sa stretávame s Ferom, milým technikom, ktorý nám dá potrebné vybavenie. Po zabití niekoľkých robotov dokončujeme našu prvú úlohu. Ďalšie úlohy nám zadávajú ľudia, ktorí na Fammere ostali a

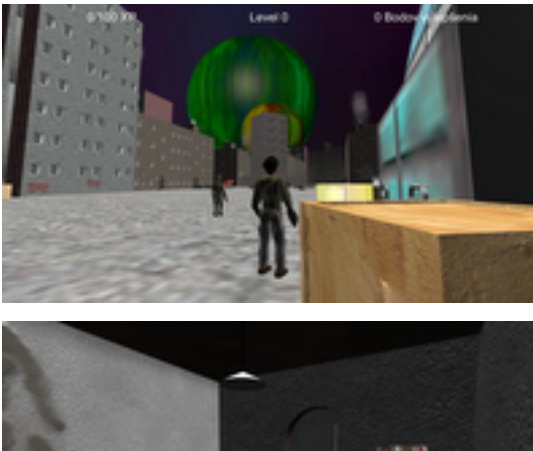

potrebujú pomoc.

#### Ovládanie

Ovládanie hry je jednoduché, rovnaké ako vo väčšine hier s pohľadom z tretej osoby:

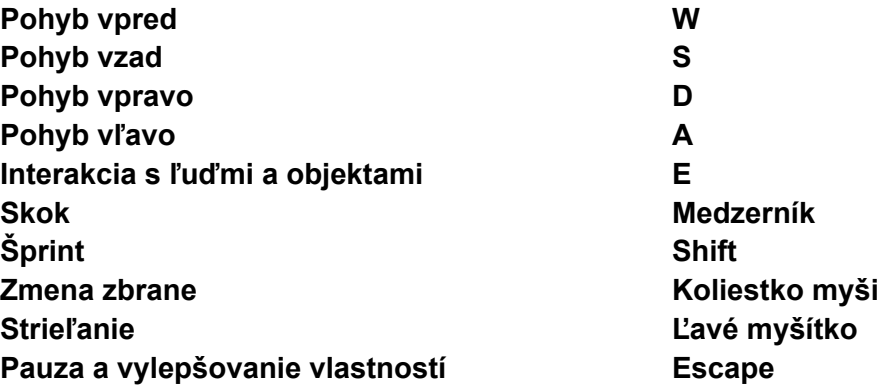

V hre je použitý systém levelovania, ktorým si môžete vylepšovať vlastnosti a vybavenie vašej postavy. Za plnenie rôznych úloh dostávate rôzny počet XP a za každých 100XP dostanete 1 Bod vylepšenia. Ten môžete použiť na vylepšenie sily zbrane, jej dostrelu, zvýšiť si zdravie alebo si za 2 body kúpiť novú zbraň.

### Spustenie hry

Hra je uložená do archívu .ZIP, ktorý treba rozbaliť pomocou programu WinZip. Po rozbalení otvoríme zložku a spustíme súbor 2547.exe.

## Poznámky

- Načítavanie môže občas trvať dlhšie, no čakať sa oplatí.
- Po zadaní mena na začiatku hry treba kliknúť mimo textového poľa, aby sa dalo pokračovať v hre
- Hra nepodporuje systém ukladania